# **Proyecto final de curso Android: Fundamentos de Programación ( julio-noviembre 2014)**

*Nombre de la aplicación: CarBluetooth*

*Autor: De la Torre Nebot, Sergio*

## *Escenario de la aplicación:*

*En mi entorno laboral mis compañeros se quejan porque al recibir una llamada el bluetooth del coche no se desconecta y les gustaría que así fuera. El motivo de sus quejas es que su trabajo se realiza a pie de campo y generalmente están a escasos diez metros de su coche realizando sus tareas diarias lo que resulta molesto cuando recibes una llamada a través del altavoz del coche por medio del bluetooth y no estás en él. Se parte de la base que un usuario conecta el bluetooth al inicio de la jornada laboral cuando se sube al coche. No se programa el encendido de éste para no hacer un uso de la batería sin necesidad ya que cada día conectan el bluetooth a horas diferentes según sus tareas a realizar*

# *Qué hace la aplicación:*

Desconecta en cada llamada el bluetooth si calcula que no estás en movimiento (menos de 10km/h) a través de los sensores de posicionamiento. Al finalizar la llamada vuelve a conectarse el bluetooth.

#### *Licencia:*

Autorizo la difusión del código fuente con fines educativos siempre que se haga referencia al autor bajo los términos generales de la licencia ["Academic Free License](http://opensource.org/licenses/academic.php) [v.3.0"](http://opensource.org/licenses/academic.php).

#### *A destacar:*

- Permite elegir los días que prefieras que esté conectada la aplicación
- Permite elegir la hora que termina la app de controlar el bluetooth
- Permite conectar/desconectar el bluetooth
- Permite seleccionar el sensor de posicionamiento y los minutos de control de la toma de datos (Mínimo 3 minutos porque es el tiempo que puedes estar parado en un semáforo)
- Permite seleccionar si en cada llamada prefieres que te pregunte si quieres desconectar el bluetooth y no hacerlo automáticamente
- Permite programar el apagado del bluetooth al final de la jornada laboral

 Permite guardar los datos de los días y hora seleccionada en el servidor para cargarlos en otro dispositivo con solo poner la misma contraseña

# *A destacar programación:*

- Uso de un servicio para controlar movimiento
- Uso de BroadcastReceiver para las llamadas y estado del bluetooth
- AsyncTask para guardar/cargar datos en el servidor
- Uso de Dialog para interactuar con el usuario
- Uso de Preferences y PreferenceScreen para guardar datos del usuario
- Notificación permanente para saber si la app está controlando
- Animaciones
- Paso de parámetros a través de BroadcastReceiver al abrir aplicación
- TimerTask

## *Cómo lo hace:*

*Todas las pruebas han sido llevadas a cabe un un SONY XPERIA ACTIVE con Android 2.3*

La aplicación tiene cuatro partes muy diferenciadas

#### MainActivity:

Permite configurar todos los datos de la app y además activarla

#### ServicioEstado:

Encargado de controlar si estás en movimiento o parado, accede y modifica una variable accesible por toda la app

#### ReceptorBluetooth:

Encargado de si el usuario conecta el bluetooth, comprobar si la app está activa y lanzar el servicio e iniciar el seguimiento si es el caso. Además, si el usuario apaga el bluetooth apagará el servicio.

#### ReceptorLlamadas:

Está a la espera de las llamadas para realizar el apagado y encendido del bluetooth al colgar/descolgar si es el caso ( estás parado)

#### AlmacenPuntuaciones:

Permite cargar/guardar datos en el servidor a través de AsyncTask*. He reutilizado la clase de Asteroides pero en un nueva tabla:*

*[http://frontenisappandroid.eu5.org/carautoblue/lista.php?](http://frontenisappandroid.eu5.org/carautoblue/lista.php?max=1&pass=ad0) [max=1&pass=ad0](http://frontenisappandroid.eu5.org/carautoblue/lista.php?max=1&pass=ad0) (max=1 siempre extraerá un valor, pass=password de la app)*

*[http://frontenisappandroid.eu5.org/carautoblue/nueva.php?](http://frontenisappandroid.eu5.org/carautoblue/nueva.php?puntos=12345&nombre=ad0&fecha=0&minutos=0)  [dias=12345&pass=ad0&hora=0&minutos=0&](http://frontenisappandroid.eu5.org/carautoblue/nueva.php?puntos=12345&nombre=ad0&fecha=0&minutos=0)fecha=1233242*

# *Captura de pantallas:*

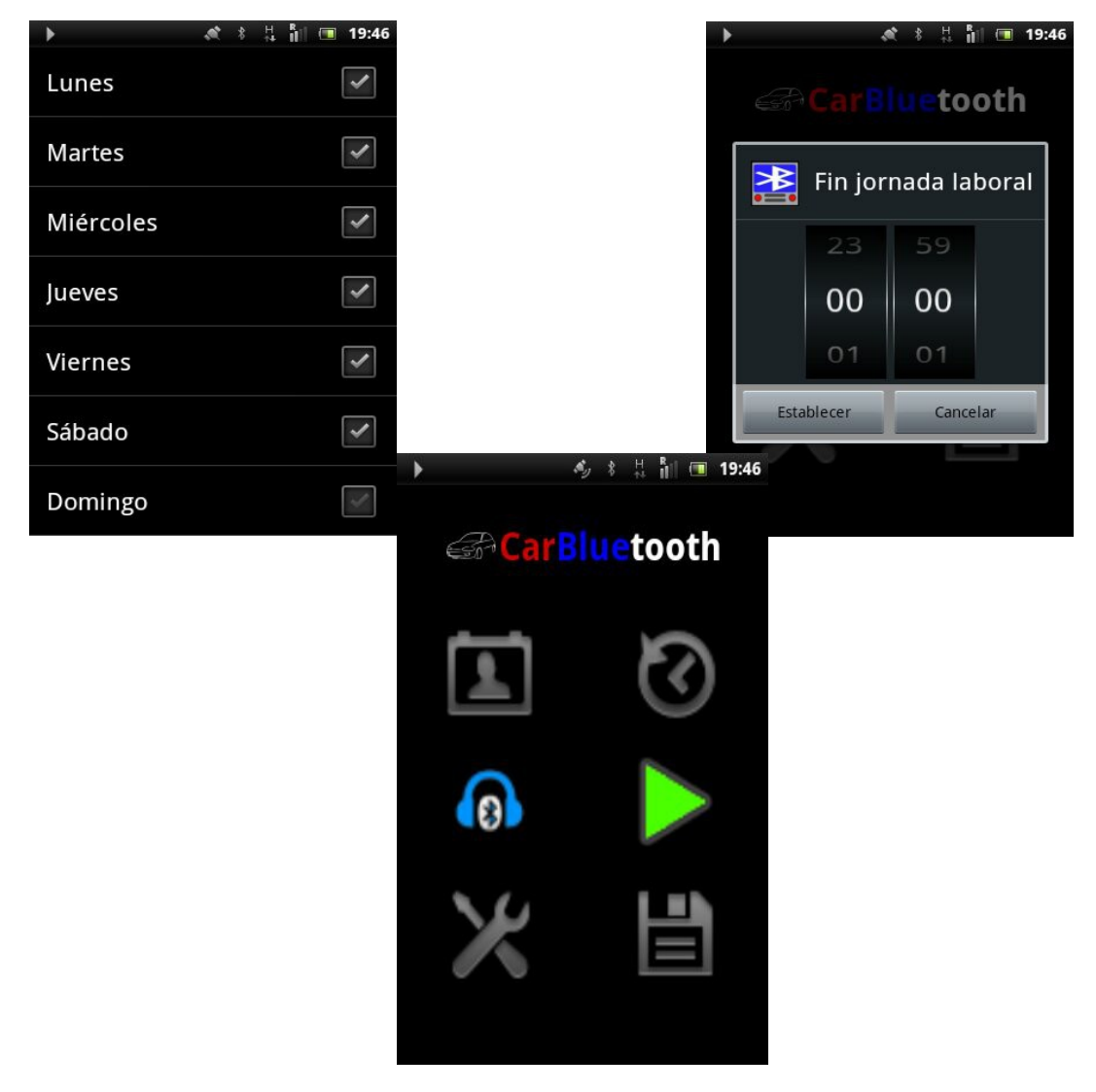

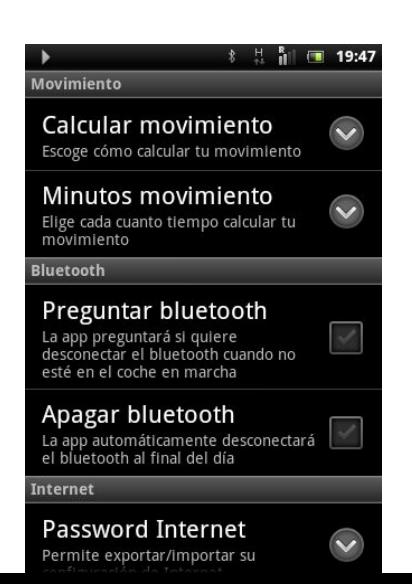

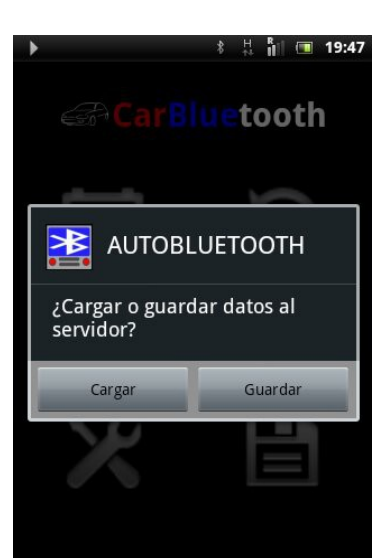